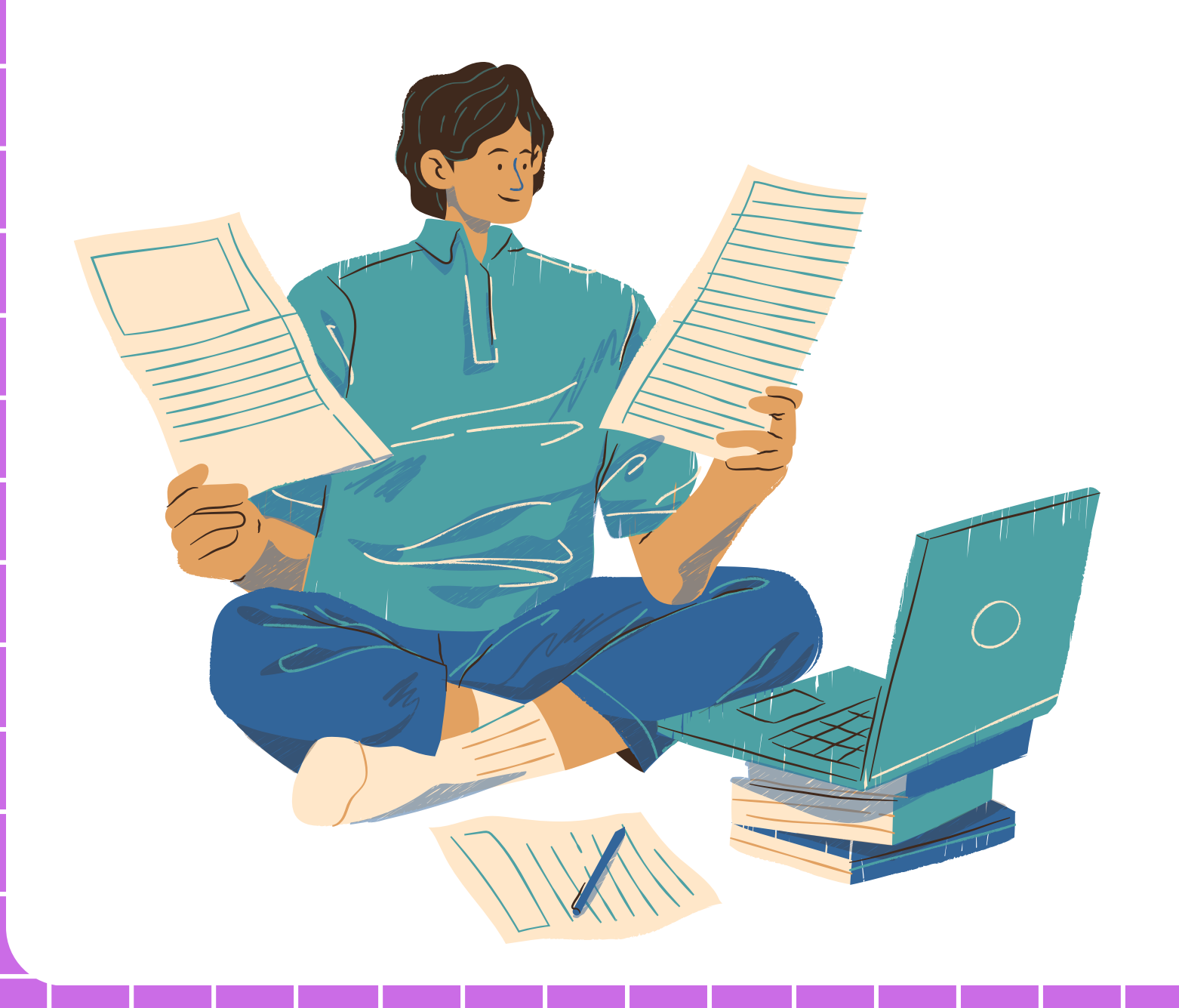

# คำ สั่ง สั่ ทำ ซ้ำ **for Python**

# คำสังทำซำ for

for เป็นคำสังที่ใช้สำหรับการทำซำเช่นเดียวกับ while และต้องมีการตรวจสอบเงื่อนไขก่อนเข้าลูป เหมือนกัน แต่แตกต่างกันตรงที่ for จะตรวจสอบรายการแบบลำดับแทน

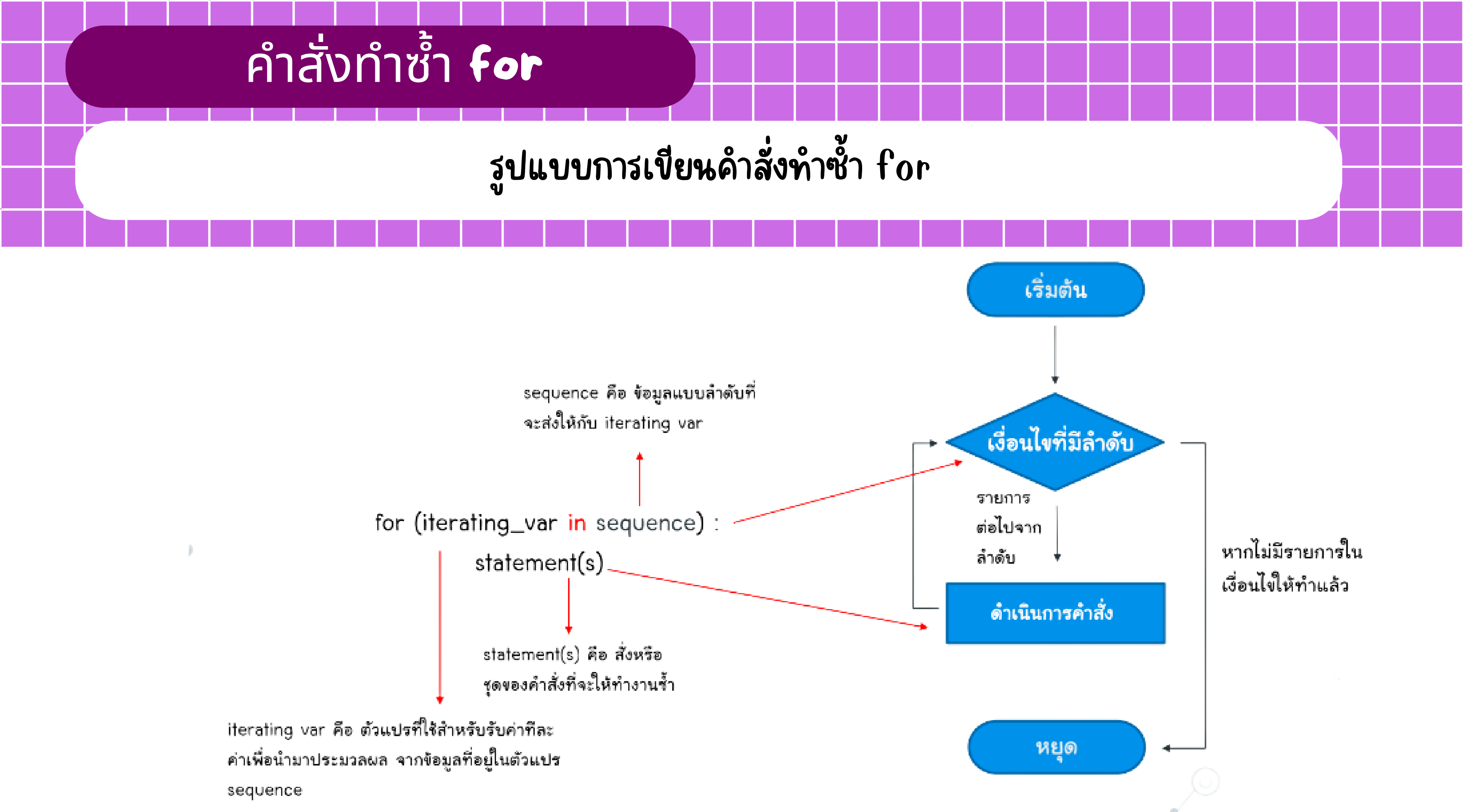

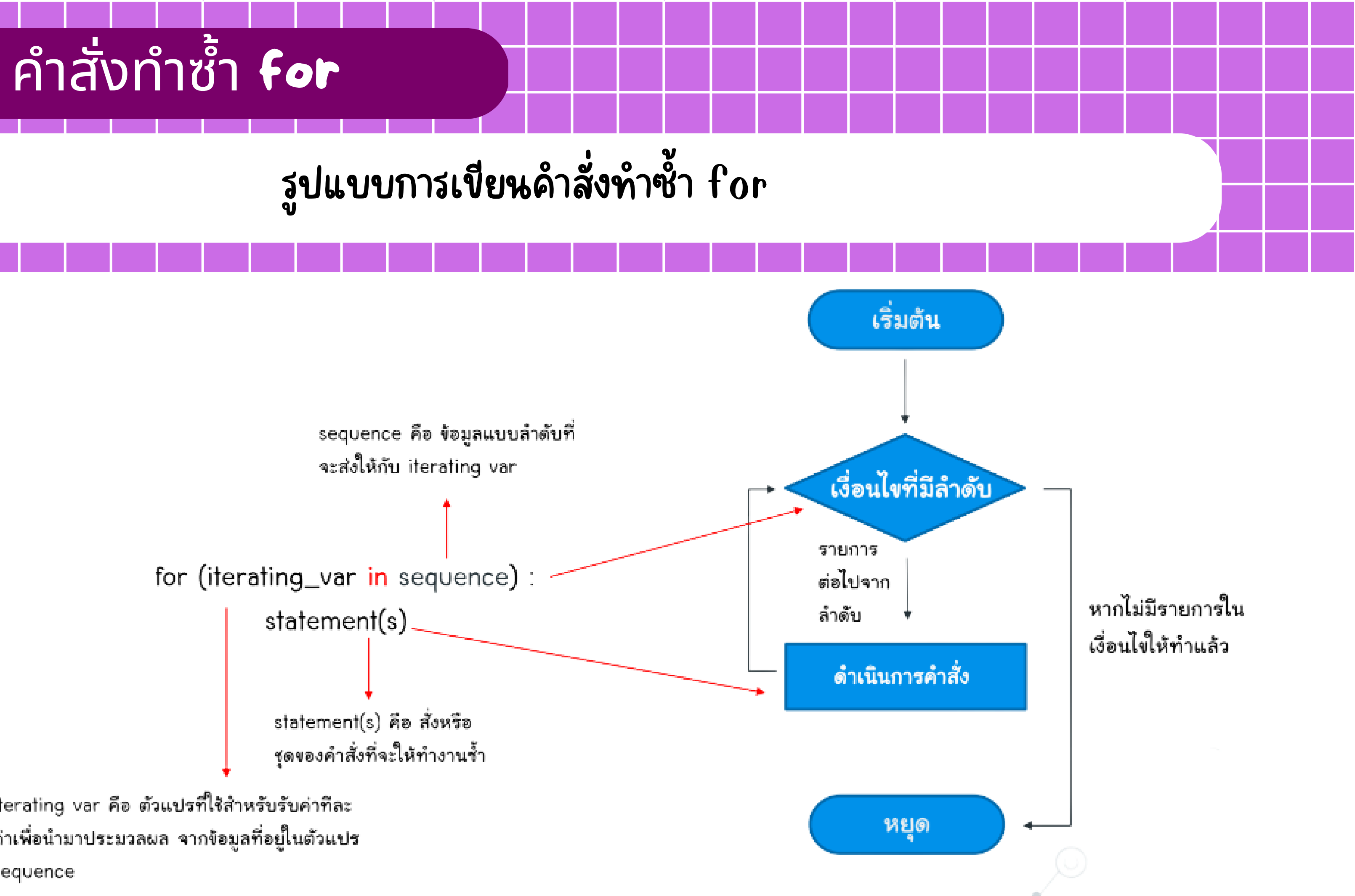

#### โปรแกรมแสดงตัวอักขระในข้อ ข้ ความ

- #โปรแกรมแสดงตัวอักขระในข้อความ  $\mathbf{1}$
- $2 \times$  for letter in "Welcome":
- $print(leftter, end=' -')$ 3
- $print("จบการทำงาน")$ 4

#### W-e-l-c-o-m-e-จบการทำงาน Ş.

#### แปลโปรแกรมแสดงตัวอักขระในข้อ ข้ ความ

- #โปรแกรมแสดงตัวอักขระในข้อความ for letter in "Welcome": print(letter, end='-')
- $print("จบการทำงาน")$
- บรรทัด 2 ส่งข้อมูลคำว่า "Welcome" ไปไว้ใน ตัวแปร letter (โดยจะส่ง ข้อมูลไปที่ละตัวอักษร ในการวนซำแต่ละครั้ง จนกว่าจะครบทุกตัวอักษร) บรรทัด 3 แสดงผลในตัวแปร letter (keyword อาร์กิ ร์ กิวเมนต์ end=' ' จะทำให้ข้อมูลที่แสดงผลอยู่ในแถวเดียวกัน และนำเครื่องหมาย – ต่อท้ายในทุกข้อมูลที่จะแสดงผล ในการวนซำ) ้ เมื่อดำเนินการตามคำสั่งในบล็อกครบแล้ว ให้กลับไปตรวจสอบ รายการ ในบรรทัด 2 (ทำซำไปเรื่อยๆจนกว่าจะแสดงคำว่า Welcome จนครบ)
- ้คำว่า จบการทำงาน

บรรทัด 4 หากแสดงรายการตามเงื่อนใขในบรรทัด 2 ครบแล้วให้แ ห้ สดง

#### โปรแกรมแสดงชื่อ ชื่ ใน list

```
#โปรแกรมแสดงชื่อใน List
   name_list = ['Nitiyaporn", "Pinbangon", "Mata"]2<sup>7</sup>3 v for index in name_list:
     start = "Hi" + index
4
     print(start)
5
   print("จบการทำงาน")6
```
#### Hi Nitiyaporn Hi Pinbangon Hi Mata จบการทำงาน

แปลโปรแกรมแสดงชื่อ ชื่ ใน list

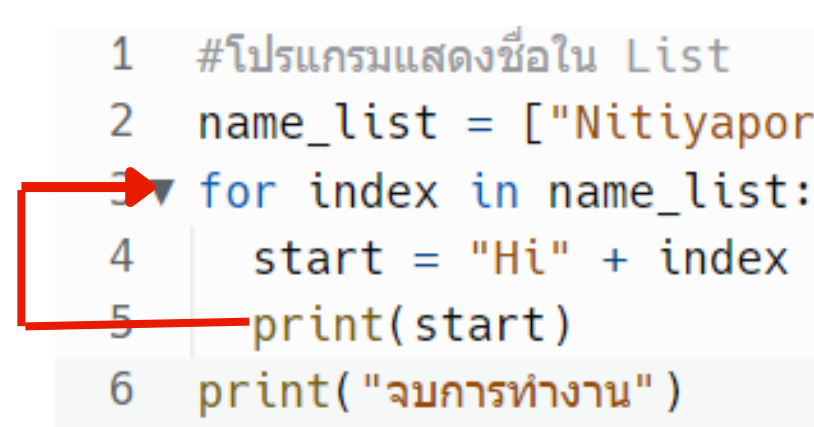

้**บรรทัด** 2 ประกาศตัวแปร list เก็บข้อข้อมูลชื่อ 3 ชื่อ บรรทัด 3 ส่งข้อมูลจากตัวแปร name\_list ไปไว้ใน ตัวแปร index(โดยจะส่งข้อมูลไปทีละชื่อ ในการวนซำแต่ละครั้ง จนกว่าจะครบทุกชื่อ) บรรทัด 4 ประกาศตัวแปร start เก็บคำว่า "Hi " และนำไปต่อหน้า (+) ข้อมูลในตัวแปร index บรรทัด 5 แสดงข้อ ข้ มูลในตัวแปร start แล้วกลับไปบรรทัด 3 ้<mark>บรรทัด</mark> 6 หากแสดงรายการตามเงื่อนใขในบรรทัด 3 ครบแล้วให้แสดงคำว่า จบการทำงาน

name  $list = ['Nitiyaporn", "Pinbangon", "Mata"]$ 

## การใช้ คำสั่งทำซำ **for** ร่วมกับคำสั่งขอบเขต **range**

คำสั่งขอบเขตหรือ range เป็นคำสั่งที่จะกำหนดขอบเขตการทำงานว่าจะวนซำการทำงานกี่รอบ มัก มั จะใช้คู่ ช้ คู่ กั ับ for <mark>เสมอ โดยมี</mark> 4 <mark>แบบดังนี</mark> 1. range(x) จะสร้างชุดของข้อมูลเริมจาก 0 ถึง (x −1) โดยเพิ่มขึ้นครั้งละ 1 เช่น เมื่อเรียกใช้คำ สั่ง สั่ range(6) ข้อ ข้ มูลที่ถูก ถู สร้า ร้ งขึ้น ขึ้ คือ [0, 1, 2, 3, 4, 5] 2. range(x, y) จะสร้างชุดของข้อมูลเริ่มต้นจาก x ถึง (y – 1) โดยเพิ่มขึ้นครั้งละ 1 เช่น เมื่อ ี่ **เรียกใช้คำสัง** range(3, 10) ข้อมูลที่ถูกสร้างขึ้นคือ [3, 4, 5, 6, 7, 8, 9]

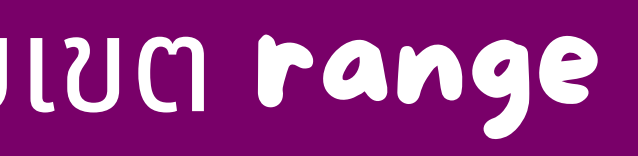

3. range $(\mathsf{x},\, \mathsf{y},\, \mathsf{i})$  จะสร้างชุดข้อมูลเริมต์นจาก  $\mathsf{x}$  ถึง  $(\mathsf{y}-1)$  โดยเพิ่มขึ้นครั้งละ i เช่น เมื่อเรียกใช้ คำสัง range(3, 15, 2) ข้อมูลที่ถูกสร้างขึ้นคือ [3, 5, 7, 9, 11, 13] มีข้อสังเกตสำหรับค่า y ตัวสุดท้ายคือ 15 จะไม่ถูกนำมาใส่ไว้ในรายการด้วย เนื่องจากติดเงื่อนไขที่ค่า y = y – 1 ดังนั้น ค่า y ที่ได้คือ 14 โปรแกรมจึงตัดทั้ง 14 และ 15 ทิ้งไปด้วย เพราะไม่อยู่ในเงื่อนไขทั้งคู่ 4. range( y, x, –i) จะสร้างชุดของข้อมูลแบบย้อนหลัง จาก y ถึง (x – 1) โดย ลดลงครังละ –i เช่น เมื่อเรียกใช้คำสัง range(15, 3, –2) ข้อมูลที่ถูกสร้างขึ้นคือ [15, 13, 11, 9, 7, 5] ตามลำดับ ถ้าต้องการให้ลดค่าทีละ 1 โดยเริ่มตั้งแต่ 15 ถอยหลังไปจนถึง 1 มีรูปแบบคือ range(15, 0, –1) หรือถ้าต้องการให้เป็นค่าที่ติดลบ โดยเริ่มตั้งแต่ 0 ลงไปถึง –4 และลดค่าครั้งละ 1 มีรูปแบบคือ range $(0, -5, -1)$ 

- 
- 
- 
- 
- 
- 
- 

### แบบที่ 1 range(x)

#### $1 \blacktriangledown$  for i in range(10):  $print(i)$ 2

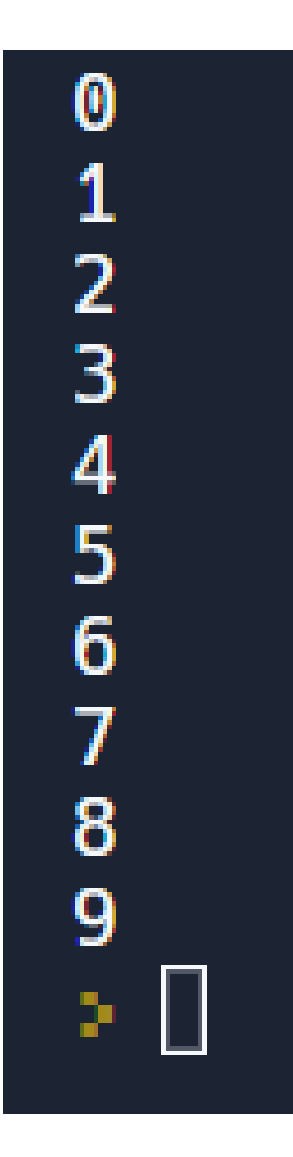

แบบที่ 2 range(x, y)

 $1 \blacktriangledown$  for i in range(3,9): print(i) 2

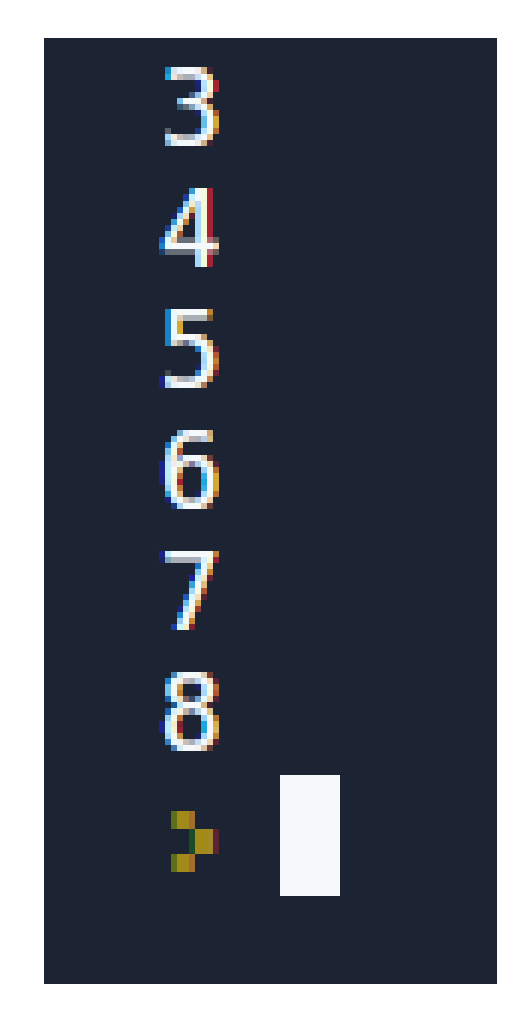

### แบบที่ 3 range(x, y, i)

#### $1 \blacktriangledown$  for i in range(2,30,2):  $print(i)$ 2

### แบบที่ 4 range(x, y, -i)

#### $1 \blacktriangledown$  for i in range(30,2,-2):  $print(i)$ 2

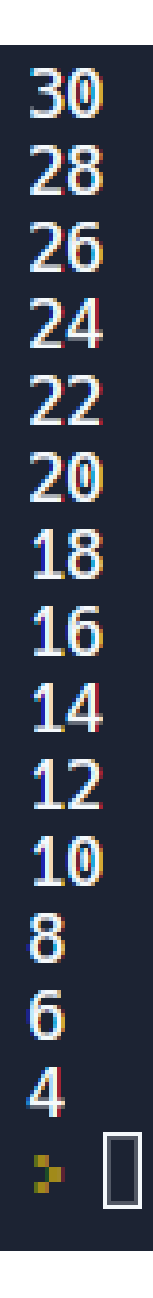

#### โปรแกรมกรอกชื่อ ชื่

- nickname = input("ระบุชื่อเล่นของคุณคือ :")  $\mathbf{1}$
- $2 \times$  for a in range(3):
- 3 print(a, nickname)
- 4  $print("]$ ารทำงาน")

#### ระบุชื่อเ ล่นของคุณคือ ∶่∥

#### ระบุชื่อเ ล่นของคุณคือ : กิ๊ฟ ี่กี่ฟ ้กีฟ 2 กิ๊ฟ จบการทำงาน